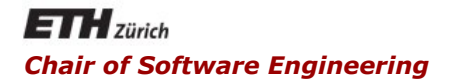

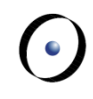

### Java and C# in depth

#### Carlo A. Furia, Marco Piccioni, Bertrand Meyer

# Java: reflection

## **Outline**

#### Introductory detour: quines

#### Basic reflection

- § Built-in features
- Introspection
- Reflective method invocation

Dynamic proxies

Reflective code-generation

A language feature that enables a program to examine itself at runtime and possibly change its behavior accordingly

- It may be cumbersome in imperative programming paradigms
	- traditional architectures distinguish between data and instructions
	- instructions are executed, while data is modified
	- this distinction is, however, purely conventional, as both are stored in memory
- The usage of metadata is the key to reflection

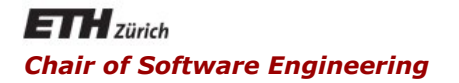

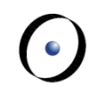

### Java and C# in depth

#### Carlo A. Furia, Marco Piccioni, Bertrand Meyer

## Introductory detour: quines

A quine is a program that outputs its own source code

- named after the philosopher Willard Van Orman Quine and his studies of self-reference
- it is an example of reflection

In pseudocode, the basic algorithm for a quine is:

**Print the following sentence twice, the second time between quotes.** "Print the following sentence twice, the second time between quotes."

Can you write a quine in Java?

- From: http://www.nyx.net/~gthompso/self java.txt
- Author: Bertram Felgenhauer

**class S{** 

**public static void main(String[]a){** 

**String s="class S{public static void main(String[]a){String s=;char c=34; System.out.println(s.substring(0,52)+c+s+c +s.substring(52));}}";** 

```
char c=34;
```
**System.out.println(s.substring(0,52)+c+s+c +s.substring(52));** 

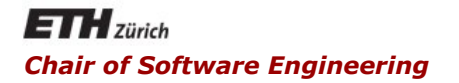

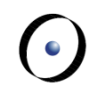

### Java and C# in depth

#### Carlo A. Furia, Marco Piccioni, Bertrand Meyer

### Basic mechanisms for reflection

### Normal vs. reflective at a glance

Creating an instance of **MyClass** and invoking public method **myMethod** is normally straightforward:

**MyClass o = new MyClass(); o.myMethod();**

Reflection makes things a bit harder:

**Class<?> c = Class.forName(**"**mypkg.MyClass");//1 Object o = c.newInstance();//2 //if the type is known statically we can cast MyClass o = (MyClass)c.newInstance();//2bis //2nd argument: formal arg. list for myMethod Method m=c.getMethod(**"**myMethod",(Class<?>)null);//3 //2nd argument: actual arg. list to invoke myMethod m.invoke(o, (Object[]) null);//4** 

 $\left( \cdot \right)$ 

# Small quiz: methods with parameters

Let's assume that **myMethod** takes a **String** and an **int**:

**MyClass o = new MyClass(); o.myMethod("x", 1);** 

How does the reflective code changes? **Class<?> c = Class.forName(**"**mypkg.MyClass"); Object o = c.newInstance(); //2nd argument: formal arg. list for myMethod Method m=c.getMethod(**"**myMethod", //what here?); //2nd argument: actual arg. list to invoke myMethod m.invoke(o, //what here?);**

 $\odot$ 

# Small quiz: methods with parameters

Let's assume that **myMethod** takes a **String** and an **int**:

**MyClass o = new MyClass(); o.myMethod("x", 1);** 

How does the reflective code changes? **Class<?> c = Class.forName(**"**mypkg.MyClass"); Object o = c.newInstance(); //2nd argument: formal arg. list for myMethod Method m=c.getMethod(**"**myMethod", String.class, int.class); //2nd argument: actual arg. list to invoke myMethod m.invoke(o, new Object[]{new String("x"),1});**

 $\odot$ 

# Exceptions thrown by reflective code

**try{** 

- **Class<?> c = Class.forName(**"**mypkg.MyClass");//1**
- **Object o = c.newInstance();//2**
- **Method m=c.getMethod(**"**myMethod",(Class<?>)null);//3**
- **m.invoke(o, (Object[]) null);//4}**
- **//these are only the checked exceptions thrown**
- catch {ClassNotFoundException e} {////thrown by 1}
- **catch {InstantiationException e} {//thrown by 2}**
- **catch {IllegalAccessException e} {//thrown by 2,4}**
- **catch {NoSuchMethodException e} {//thrown by 3}**
- **catch {IllegalArgumentdException e} {//thrown by 4}**
- **catch {InvocationTargetException e} {//thrown by 4}**

Some unchecked exceptions and errors are also thrown...

 $\odot$ 

Operator **instanceof** 

**}** 

**...** 

**}**

§ example: overriding **equals()** 

**public boolean equals(Object obj){ // Querying for a type at runtime if (!(obj instanceof IntendedType) { return false;** 

### Getting a **Class** object

- **java.lang.Class<T>** is the entry point
	- § represents the meta-info for classes
- How can I get a Class object?
	- from an object reference

**Class<?> c1 = myObj.getClass();** 

• from any type (including primitive types)

**Class<?> c2 = int.class;** 

• from a primitive type, through the wrapper

**Class<?> c3 = Integer.TYPE;** 

• from a (fully-qualified) class name

**Class<?> c4 = Class.forName(**"

**ch.ethz.inf.se.java.reflect.myClassName**"**);** 

#### **Class** objects provide information about:

- § Modifiers: **int getModifiers()**
	- § access (visibility) modifiers: **abstract**, **public**, **static**, **final**, ... encoded as an integer
	- § use static method **Modifier.toString(int mod)** to get a textual representation
- Generic type parameters:

 **TypeVariable<Class<?>>[] getTypeParameters()** 

- § Implemented interfaces: **Class[] getInterfaces()**
- § Inheritance hierarchy: **Class[] getClasses()**
- § Annotations: **Annotation[] getAnnotations()**

**Class** objects provide information about public members:

§ Fields:

**Field[] getFields() Field getField(String fieldName)** 

■ Methods:

**Method[] getMethods() Method getMethod(String methodName, Class<?>…paramTypes)** 

• Constructors:

**Constructor<?>[] getConstructors() Constructor<?> getConstructor(String constructorName, Class<?>…paramTypes)**   $(\cdot)$ 

### Introspecting all class members

§ Fields:

**Field[] getDeclaredFields()** 

**Field getDeclaredField(String fieldName)** 

• Methods:

**Method[] getDeclaredMethods()** 

**Method getDeclaredMethod(String methodName, Class<?>…paramTypes)** 

§ Constructors:

**Constructor<?>[] getDeclaredConstructors()** 

 **Constructor<?>** 

**getDeclaredConstructor(Class<?>…paramTypes)**

To make a non-visible field accessible via reflection, invoke:

**f.setAccessible(true)//what's the type of f?** 

- § Method **setAccessible(boolean flag)** in classes **Field** and **Method** toggles runtime access checking
- The security manager of the JVM can disable **setAccessible** altogether
- § The default security manager allows **setAccessible**  on members of classes loaded by the same class loader as the caller

Besides the already mentioned checked exceptions, reflection may trigger the following un-checked exceptions and errors:

- § **SecurityException**
- § **NullPointerException**
- § **ExceptionInInitializerError**
- § **LinkageError**

While we don't have to handle these exceptions and errors, we do have to handle the checked ones, bloating the code even more

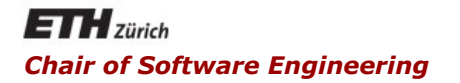

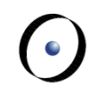

### Java and C# in depth

#### Carlo A. Furia, Marco Piccioni, Bertrand Meyer

# Dynamic proxies

#### The idea comes from the Proxy design pattern (GoF):

Allows for object level access control by acting as a pass through entity or a placeholder object

Dynamically created classes that implement some interfaces

- Typical usage of dynamic proxy objects: intercept calls to objects of different classes implementing the same interfaces
- Standard Java approach to Aspect Oriented Programming (AOP): cross-cutting concerns are centralized

# Proxy sequence diagram

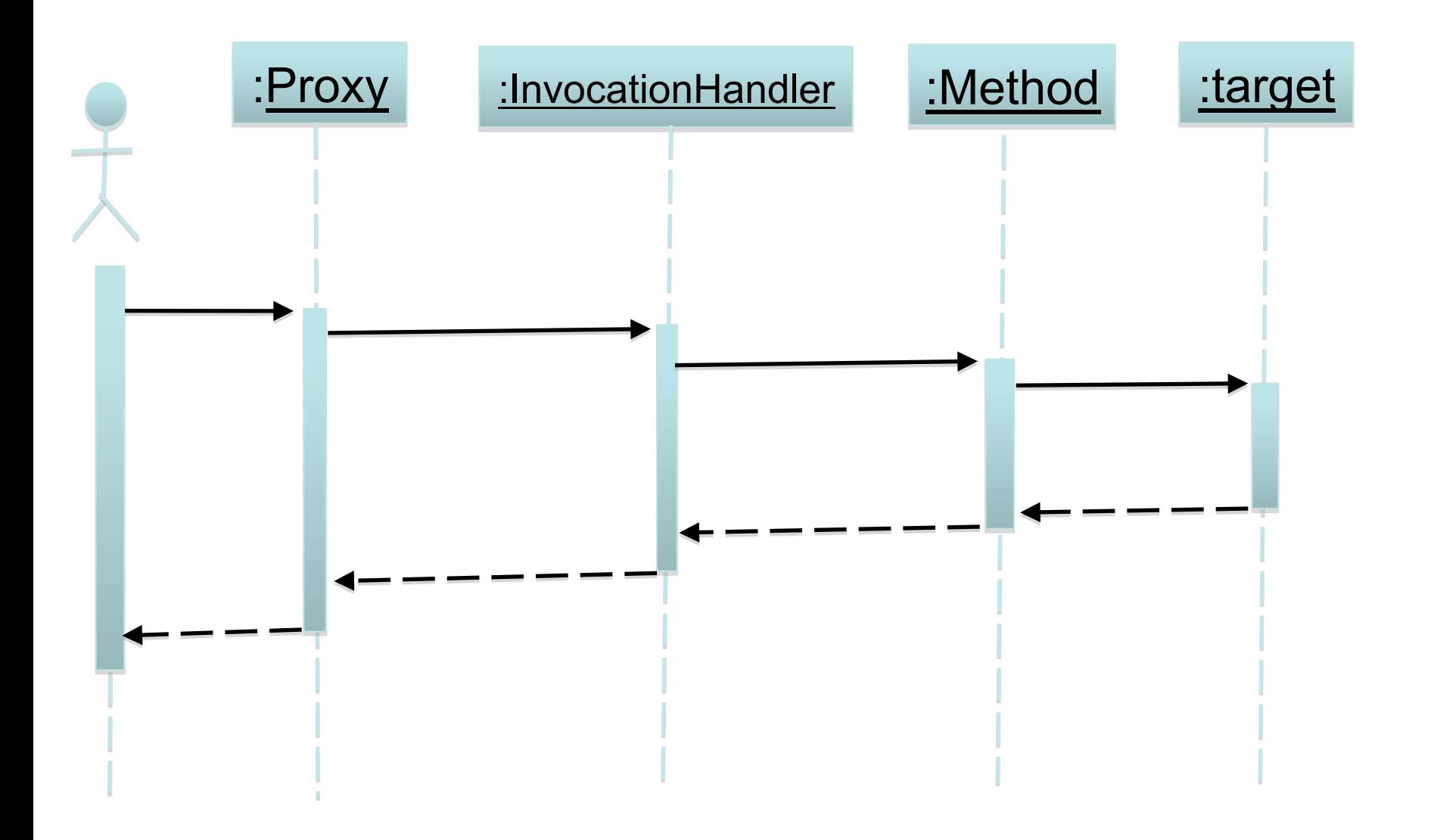

 $\left( \cdot \right)$ 

#### Java's dynamic proxy factory:

- The factory produces objects of classes extending class **Proxy**
- They also implement the proxied interfaces and associate an **InvocationHandler** object

**Object newProxyInstance(ClassLoader loader, Class<?>[] interfaces, InvocationHandler h)** 

- § **InvocationHandler** is an interface to wrap objects providing methods that can handle method calls to proxy instances
- The handler object holds a reference to the target object

# Example: a proxy for shapes

```
public interface IDrawable { 
  public void draw(); 
}
```
**}** 

```
public class Shape implements IDrawable { 
  public void draw(){ 
      //draw a shape 
  } 
...
```
**}** 

The clients gets an **IDrawable** object: **public class DrawablesFactory{** 

```
public static IDrawable getDrawable(){ 
  Shape s = new Shape(); 
  return Proxy.newProxyInstance( 
      this.getClass().getClassLoader(), 
     new Class[]{IDrawable.class}, 
     new CustomInvocationHandler(s)); 
}
```
**}** 

```
class CustomInvocationHandler 
           implements InvocationHandler{ 
  private proxied; 
  public CustomInvocationHandler(Shape s){ 
     proxied = s; }
```

```
public Object invoke(Object proxy, Method m, 
Object[] args) throws Throwable{ 
   // Pre-processing here
   Object result = m.invoke(proxied, args); 
   // Post-processing here
   return result; 
}
```
- **/\* If the client does not know which specific type comes from the factory \*/ IDrawable s = DrawablesFactory.getDrawable(); /\* If the client wants to use other features of Shape as well\*/ Shape s = (Shape) DrawablesFactory.getDrawable();**
- **s.draw();**

## Dynamic Proxies hints and tips

- You can only proxy for an interface, not for a class
- § Use handlers to process requests
- **Example 1 instance of** can be used on proxy objects
- Casting works with proxy objects
- For every class in the system, the JVM maintains a copy of the class code in the form of an instance of **java.lang.Class**
	- § the **class** attribute of any **Object** returns it
- Every class is loaded in the JVM by an instance of **java.lang.ClassLoader**
	- reflection is really built-in the JVM
- Within the JVM, a class is uniquely defined by:
	- its fully-qualified name (i.e., including the package name)
	- and the instance of the class loader that loaded it
- User-defined class loaders may make different usages of the same class incompatible (if loaded by unrelated class loaders)
- § Load resources bundled in JARs
- Load, unload, update modules at runtime
- Use different versions of a library at the same time
- Isolate different applications running within the same VM (static variables could be a problem otherwise)
- Exercise control over where the code comes from (e.g. a network)

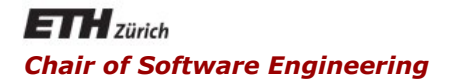

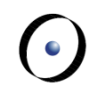

### Java and C# in depth

#### Carlo A. Furia, Marco Piccioni, Bertrand Meyer

### Reflective code-generation

- $\triangleright$  Basic Java reflection is limited
- Ø Dynamic proxies are more powerful, but their level of granularity is the method
- $\triangleright$  We may need to change the behavior of a method at runtime
- $\triangleright$  Code generation is a solution

Ø Class-to-class transformation is an example of code generation

Ø Input: a class

- $\triangleright$  Output: another class, obtained by transforming the input
- Ø Use reflection to examine the input class (no parser needed)
- Ø Load generated classes dynamically at runtime

# Generating **static** HelloWorld (1/2)

```
class HelloGenerator { 
  public static void main(String[] args)
      throws Exception { 
      // Step 1: generate class text on file 
      PrintWriter pw = new PrintWriter( new
                       FileOutputStream("Hello.java")); 
      pw.println("... class text here ..."); 
      // Step 2: compile .java file into bytecode 
      Process p = Runtime.getRuntime().exec( 
            new String[]{"javac","Hello.java"}); 
      p.waitFor(); 
      // continues on next slide
```
 $\left( \cdot \right)$ 

# Generating **static** HelloWorld (2/2)

**}** 

**}** 

**// continues from previous slide // If compilation went fine... if(p.exitValue() == 0){ // now the runtime knows about the Hello class // Step 3: use dynamically generated class Class<?> helloObj = Class.forName(**"**Hello**"**); Method m = helloObj.getMethod(**"**main**"**, String[].class); // null target because** '**main**' **is static m.invoke(null, new Object[]{new String[]{}}); } else{ /\* handle I/O errors \*/ }** 

 $(\cdot)$